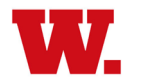

**Updating Your Information and Contacts in Student Planning**

**If you have questions or need assistance, please contact the Registrar's Office at 765-361-6416 or registrar@wabash.edu.**